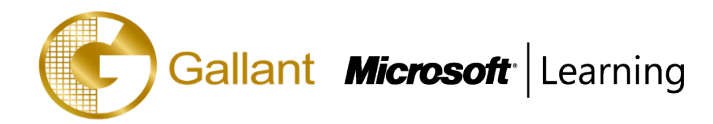

# **(Course 20480B)– Programming in HTML5 with JavaScript and CSS3**

# **OBJECTIVE**

This course provides an introduction to HTML5, CSS3, and JavaScript. This course helps students gain basic HTML5/CSS3/JavaScript programming skills. This course is an entry point into both the Web application and Windows Store apps training paths. The course focuses on using HTML5/CSS3/JavaScript to implement programming logic, define and use variables, perform looping and branching, develop user interfaces, capture and validate user input, store data, and create well-structured application.

# **COURSE TOPICS**

# **Module 1: Overview of HTML and CSS**

- Overview of HTML
- Overview of CSS
- Creating a Web Application by Using Visual Studio 2012

# **Module 2: Creating and Styling HTML5 Pages**

- Creating an HTML5 Page
- Styling an HTML5 Page

# **Module 3: Introduction to JavaScript**

- Overview of JavaScript Syntax
- Programming the HTML DOM with JavaScript
- Introduction to jQuery

# **Module 4: Creating Forms to Collect Data and Validate User Input**

- Overview of Forms and Input Types
- Validating User Input by Using HTML5 Attributes
- Validating User Input by Using JavaScript

#### **Module 5: Communicating with a Remote Data Source**

- Sending and Receiving Data by Using XMLHTTPRequest
- Sending and Receiving Data by Using jQuery AJAX operations

# **Module 6: Styling HTML5 by Using CSS3**

- Styling Text
- Styling Block Elements
- CSS3 Selectors

#### 澳門宋玉生廣場 **180** 號東南亞商業中心 **18** 樓 **E,F | V.16-02-23**

**Alameda Dr. Carlos d`Assumpção, no.180, Tong Nam Ah Central Comércio 18E,F, Macau**

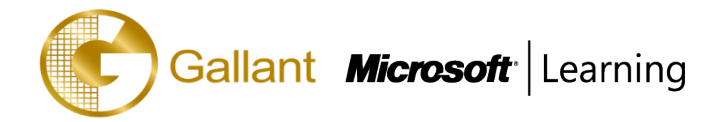

Enhancing Graphical Effects by Using CSS3

## **Module 7: Creating Objects and Methods by Using JavaScript**

- Writing Well-Structured JavaScript
- Creating Custom Objects
- **Extending Objects**

### **Module 8: Creating Interactive Pages using HTML5 APIs**

- Interacting with Files
- Incorporating Multimedia
- Reacting to Browser Location and Context
- Debugging and Profiling a Web Application

#### **Module 9: Adding Offline Support to Web Applications**

- Reading and Writing Data Locally
- Adding Offline Support by Using the Application Cache

#### **Module 10: Implementing an Adaptive User Interface**

- Supporting Multiple Form Factors
- Creating an Adaptive User Interface

#### **Module 11: Creating Advanced Graphics**

- Creating Interactive Graphics by Using Scalable Vector Graphics
- Programmatically Drawing Graphics by Using a Canvas

## **Module 12: Animating the User Interface**

- Applying CSS Transitions
- Transforming Elements
- Applying CSS Key-frame Animations

#### **Module 13: Implementing Real-Time Communications by Using Web Sockets**

- Introduction to Web Sockets
- Sending and Receiving Data by Using Web Sockets

#### **Module 14: Creating a Web Worker Process**

- Introduction to Web Workers
- Performing Asynchronous Processing by Using a Web Worker

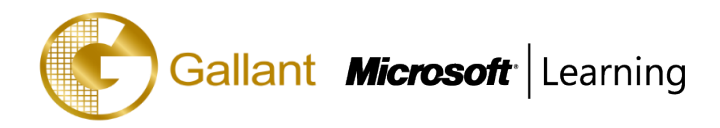

## **PREREQUISITES**

Before attending this course, students must have at least three months of professional development experience.

In addition to their professional experience, students who attend this training should have a combination of practical and conceptual knowledge related to HTML5 programming. This includes the following prerequisites:

- Understand the basic HTML document structure:
- How to use HTML tags to display text content.
- How to use HTML tags to display graphics.
- How to use HTML APIs.
- Understand how to style common HTML elements using CSS, including:
- How to separate presentation from content
- How to manage content flow.
- How to control the position of individual elements.
- How to implement basic CSS styling.
- Understand how to write JavaScript code to add functionality to a web page:
- How o create and use variables
- How to use:
- arithmetic operators to perform arithmetic calculations involving one or more variables
- relational operators to test the relationship between two variables or expressions
- logical operators to combine expressions that contain relational operators
- How to control the program flow by using if ... else statements.
- How to implement iterations by using loops.
- How to write simple functions.

#### **TRAINING APPROACH**

This course includes lectures, course notes, exercises and hands-on practice.

# **COURSE DURATION**

24 Hours (in 3 days) Time: 9:00am to 6:00pm Lunch Time: 1:00pm to 2:00pm

# **CERTIFICATION COMPLETION**

A certificate of completion is provided for all trainees attending the course